# **CLASSE DE CM UTILISATION DE L'INTERFACE "ÉCOLE" POUR FABRIQUER ET PILOTER DES ROBOTS**

# **Philippe BRIZEMUR**

# **A) GÉNÉRALITÉS**

- **1) Présentation de l'interface**
- **2) Les sorties**
- **3) Les entrées**
- **4) Le logiciel de gestion de l'interface**

# **B) UTILISATION DÉ l'INTERFACE**

## **1) Commander des actionneurs**

- a) Montage de lampes
- b) Montage de LED
- c) Montage de relais
- d) Montage de moteur

## **2) Prendre en compte des détecteurs**

a) Montage de détecteurs simples : interrupteurs, interrupteurs à lames souples phototransistors, photodiodes.

b) Montage de détecteurs plus complexes : thermistance, photorésistance, détecteur d'humidité...

# **C) ANNEXES**

- **1) Listage des macro-procédures de pilotage de l'interface**
- **2) Montage d'un moteur en va et vient : schéma et réalisation d'un circuit imprimé**

# **A) GÉNÉRALITÉS**

# **1) Présentation de l'interface**

Cette interface se présente sous la forme de deux systèmes :

- un ensemble de composants électroniques, soudés sur un circuit imprimé et muni d'une prise femelle de 38 connecteurs. Un de ces composant, le PIA 6821 possède deux mémoires de huit bits, le port d'entrée et le port de sortie.
- un cable plat de 24 fils se terminant dans des barrettes de "dominos" électriques, une barrette de huit dominos marqués de S0 à S7
	- une barrette de huit dominos marqués de E0 à E7
	- une barrette de quatre dominos marqués +5V, + 12V, MASSE, et non connectée.

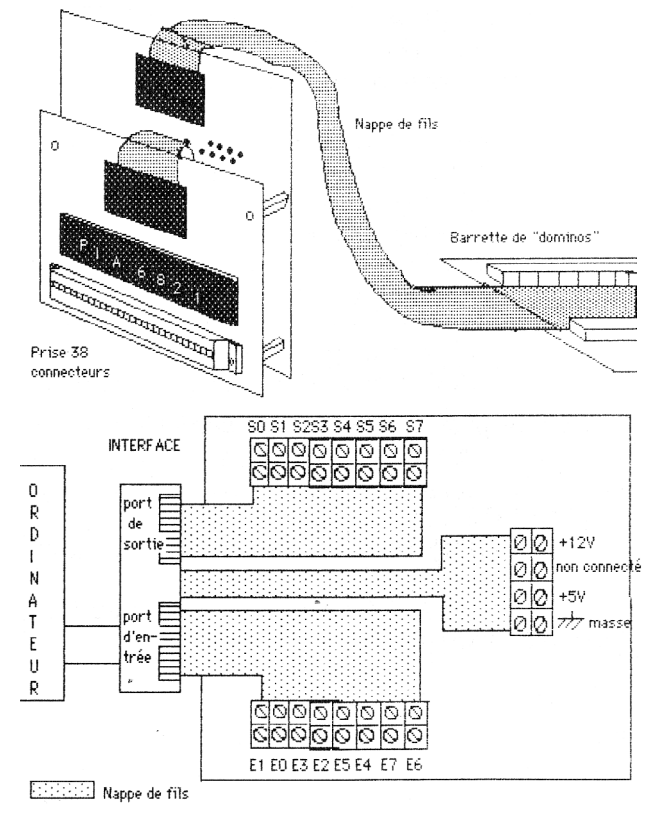

Cette interface s'enfiche sur un des trois connecteurs larges à l'arrière du TO7 ou sur le connecteur arrière du MO5

Elle offre à l'utilisateur :

- 8 sorties : 50 à 57 liées aux huit bits du port de sortie.
- 8 entrées : EO à E7 liées aux huit bits du port d'entrée.
- 2 sources de tension continue  $\hat{a}$  + 5Volts et +12 Volts
- la référence de masse.

## **2) Les sorties**

Elles peuvent être assimilées à huit interrupteurs, dont la fermeture serait commandée par les huit bits de la mémoire de sortie. (appelée le port de sortie). Un bit à I ferme l'interrupteur correspondant, un bit à 0 l'ouvre.

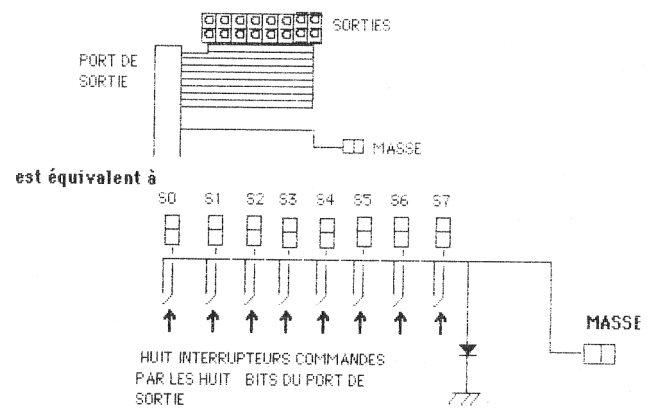

Attention : ces interrupteurs équivalents ont un de leurs pôles relié à la masse (à l'intérieur de l'interface). Le courant électrique du circuit commandé devra donc obligatoirement entrer dans l'interface. Ce que l'on peut résumer par : "le courant doit entrer par la sortie" (!!!)

Le montage typique d'une utilisation sur une sortie se fera donc selon le schéma suivant :

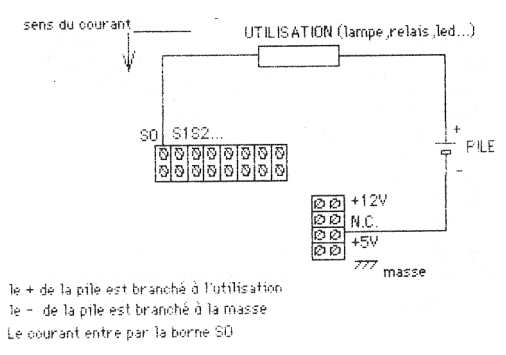

A la place de la pile, on peut utiliser , comme borne + la tension de +5Volts ou de +12Volts délivrée par l'interface. La borne - respective étant à la masse à l'intérieur de celle-ci

On aura alors le montage suivant :

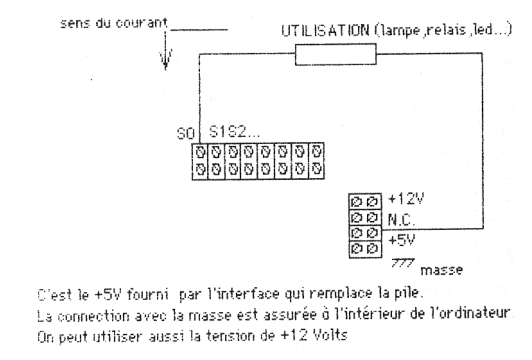

#### Remarque :

Le +5 Volts peut être utilisé pour alimenter directement des petites lampes ou des LEDS. Pour des circuits d'utilisation réclamant plus de puissance, ou produisant des parasites (des moteurs par exemple), il faudra isoler le circuit de commande du circuit d'utilisation par un relais. (voir par la suite).

#### **3) Les entrées**

Il s'agit de prendre en compte les évènements physiques extérieurs. Si une entrée est portée de l'extérieur à + 5 Volts (par rapport à la masse), le bit correspondant du port d'entrée sera à 1, sinon il sera à  $\Omega$ .

Le montage typique d'un détecteur sur une entrée sera donc :

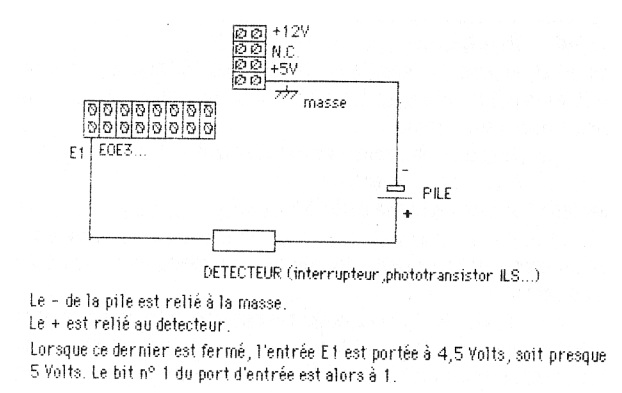

Là aussi, on pourra utiliser avec profit (pourquoi consommer des piles ?) la tension de +5 Volts délivrée par l'interface. On aura alors le montage typique suivant :

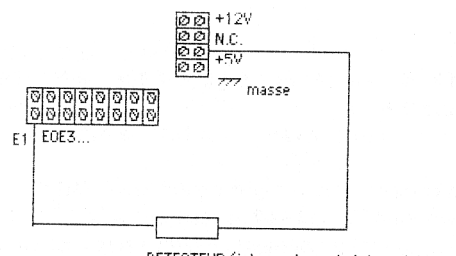

DETECTEUR (interrupteur ,phototransistor #.S...)

On peut (avantageusement) remplacer la pile par le +5 Volts fournit par l'interface.

#### **4) Le logiciel de gestion de l'interface**

#### *a)Mise en route sur TO7-70*

Le logiciel se présente sur une cassette. Il est écrit en LOGO et appelle un programme écrit directement en langage machine (une routine).

Il se lance en demandant l'option 2 "programme enregistré". Une page de présentation apparaît automatiquement. Elle indique la marche à suivre pour appeler l'ensemble des macroprocédures de pilotage de l'interface :

1. réserver la place mémoire pour loger les routines en langage machine en tapant RES 57080. Attention, cette commande réinitialise l'ordinateur et la page de texte à l'écran disparaît.

2. ramener le fichier contenant les macroprocédures de pilotage en tapant : RAMENE "INTERF. S'affiche alors à l'écran la série des "VOUS VENEZ DE DEFINIR..."

3. initialiser l'interface en tapant INIT

Cette procédure a pour fonction de :

- implanter les routines en mémoire.

- initialiser l'interface.

4. afficher le menu en tapant MENU.

## *b) Les macroprocédures de pilotage de l'interface*

*Les sorties :*

ACTIVE :N active la sortie numéro :N (N étant compris entre 0 et 7) c'est à dire mets le bit n° N à 1 ce qui entraîne la fermeture de l'interrupteur équivalent. (voir plus haut)

DESACTIVE :N désactive la sortie numéro :N c'est à dire mets le bit n° N du port de sortie à 0, ce qui entraîne l'ouverture de l'interrupteur équivalent.

Exemple : si une lampe est branchée entre le +5V de l'interface et la sortie n° 2 (S2) ; ACTIVE 2 provoquera l'allumage de la lampe, DESACTIVE 2 son extinction.

## *Les entrées :*

ETAT? : N rends la valeur 1 si l'entrée numéro : N est à +5 Volts. (:N compris entre 0 et 7).

rends la valeur 0 si l'entrée numéro :N est à 0 Volts.

Exemple : si on branche un interrupteur entre le +5 Volt de l'interface et l'entrée numéro 4 (E4) ; ETAT? 4 rendra la valeur 1 si l'interrupteur est fermé, 0 si l'interrupteur est ouvert. On pourra alors utiliser ce renseignement dans une instruction conditionnelle.

#### *Des procédures utilitaires :*

ATT :N qui ne fait rien d'apparent, mais prends :N fois 1,2 secondes à s'executer. ATT 10 fera passer 12 secondes. Cette procédure peut être utilisée pour faire fonctionner une sortie durant un certain temps.

Par exemple : Pour faire clignoter une lampe branchée sur la sortie 2.

POUR CLIGNOTE ACTIVE 2

```
ATT 5 
DESACTIVE 2 
ATT 5
CLIGNOTE 
FIN
```
ESPION c'est une procédure qui permet le réglage des détecteurs. Elle produit l'affichage perpétuel de l'état des huit entrées sous la forme d'un nombre binaire de huit 0 ou 1. (on l'interrompt par CNT C)

MENU affiche le menu (comme son nom l'indique.)

Les autres procédures présentes dans le fichier servent à la mise en place de ces cinq macroprocédures. ACTIVE, DESACTIVE et ETAT? permettent de piloter complètement l'interface.

Petit exemple trivial :

```
POURINTER ?
RENDS EGAL ? ETAT ? 4 1
  FIN
```
INTER? rends VRAI SI ETAT? 4 rends 1, FAUX dans le cas contraire ; donc INTER? rends VRAI si l'interrupteur est fermé FAUX s'il est ouvert.

```
POUR ALLUME.LA.LAMPE
SI INTER ? [ ACTIVE 2 ] [DESACTIVE 2]
ALLUMELALAMPE
FIN
```
ALLUMELALAMPE allumera la lampe (branchée sur la sortie 2) lorsque l'interrupteur (branché sur l'entrée 4) sera fermé, éteint la lampe, si l'interrupteur est ouvert.

On arrive ainsi à allumer une lampe en fermant un interrupteur. Il fallait au moins un TO7-70 pour faire cela !!!

# **B) UTILISATION DE L'INTERFACE**

## **1)Commander des actionneurs**

## *a) Montage de lampes*

Si le nombre des lampes à commander n'est pas trop grand, on peut utiliser la tension de +5 V de l'interface. Sinon (voir exemple des feux tricolores) il est préférable d'utiliser une pile (ou un ensemble de piles ) extérieure.

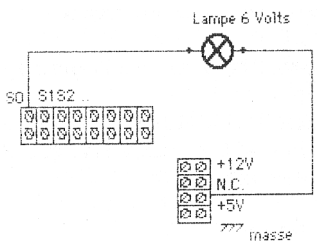

Remarque : attention à la tension d'utilisation des lampes. La plupart des ampoules de lampes de poche fonctionne sous une tension nominale de 3,5V. Elle fonctionne sans problème avec une pile, mais leur durée de vie sera très raccourcie si elles sont alimentées sous 5Volts. Utiliser plutot des ampoules de lampes de vélo (6 volts),

## *b) Montage de diodes électro-luminescentes : (LED)*

Les leds se montent comme les lampes. On peut utiliser le +5 Volts de l'interface sans problème. Il faut simplement penser à protéger chaque led par une résistance de 100 Ω.

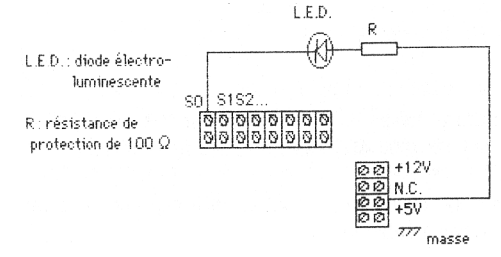

## *c) Montage de relais*

Les relais se montent comme les lampes. La tension doit être un peu plus poussée (+6Volts). Utiliser alors le +12 Volts ou une alimentation extérieure.

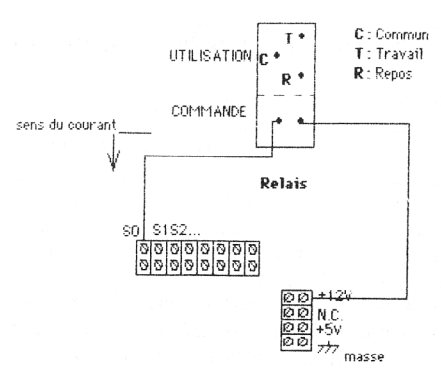

Remarque : certains relais provoquent des parasites (tension d'autoinduction) au moment du passage de la position Travail à Repos. Cela peut produire dans l'ordinateurs des effets variables, originaux, inattendus et parfois désagréables. Si cela se produit, la seule protection efficace est de souder une diode en inverse sur les bornes du relais.

#### *d) Montage d'un moteur*

Les moteurs, exigeant des intensités de courant assez élevées, et produisant beaucoup de parasites, nécessitent une commande au travers d'un relais.

**Si le moteur ne doit tourner que dans un seul sens**, il n'aura que deux états possibles : Marche et Arrêt. Le circuit d'utilisation comprend alors, la pile, le moteur, les bornes "utilisation" T (travail) et C (commun) du relais.

On aura le montage suivant :

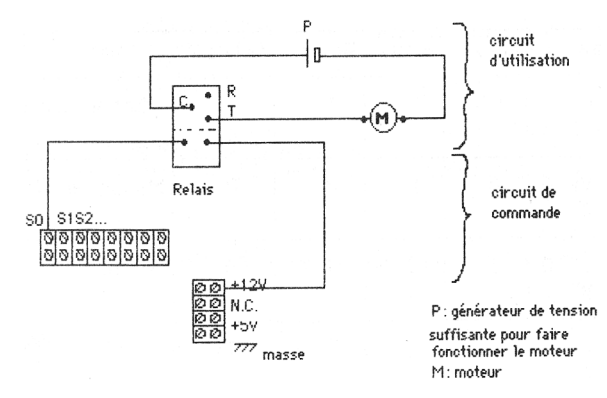

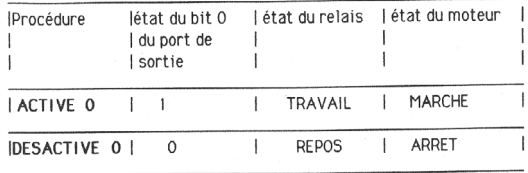

Donc pour faire marcher le moteur 12 secondes, puis l'arrêter, il suffira d'écrire : ACTIVE 0 ATT 10 DESACTIVE 0

**Si le moteur doit pouvoir tourner dans les deux sens :** Il a alors trois états possibles ; MARCHE AVANT, MARCHE ARRIERE, ARRET. Il faudra donc utiliser deux sorties, et deux relais.

Le montage du circuit d'utilisation sera alors du type "va-et-vient".

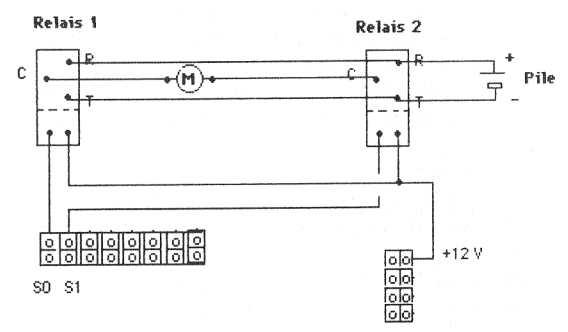

Les deux points Repos sont liés au + de la pile (ou d'un ensemble de piles). Les deux points Travail sont liés au - de la pile.

Le moteur est branché entre les deux points Communs.

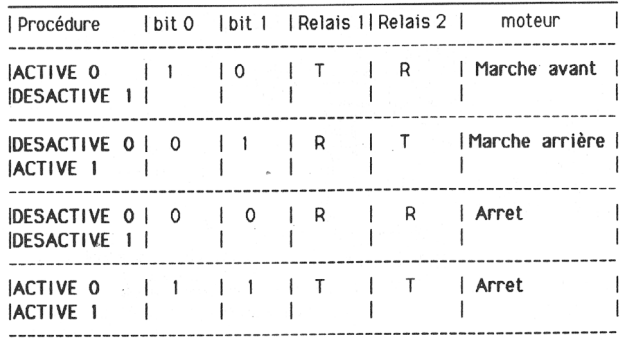

La commande du moteur pourra donc se faire à l'aide de trois procédures :

```
POUR ARRET
DESACTIVE 0 DESACTIVE 1 
FIN
POUR MARCHE.AVANT 
ACTIVE 0 DESACTIVE 1 
FIN
POUR MARCHE ARRIERE
DESACTIVE 0 ACTIVE 1 
FIN
```
#### **2) Prendre en compte des détecteurs**

#### *a) Montage de détecteurs simples*

Les détecteurs "tout ou rien" se montent directement entre le +5 Volt de l'interface et une entrée.

Les interrupteurs sont sensibles à l'action mécanique, les interrupteurs à lames souples (I.L.S.) sont sensibles à la présence d'un aimant, les photo-transistors et photo-diodes sont sensibles à la lumière. Il faut seulement faire attention à la polarité des photo-transistors, le +5 Volt doit être branché au collecteur, l'entrée à l'émetteur et la base ne doit rien toucher (la couper si nécessaire).

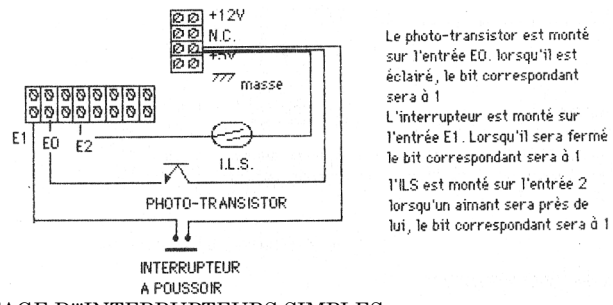

MONTAGE D'"INTERRUPTEURS SIMPLES (le photo-transistor peut être considéré nomme un interrupteur commandé par la lumière)

On pourra ainsi écrire des procédures qui serviront de prédicats dans d'autres procédures :

```
POUR INTER ?
RENDS ÉGAL ? ETAT ? 1 1 
FIN
```

```
POUR IL.Y.A.DE.LA.LUMIERE
RENDS EGAL ? ETAT ? 0 1 : lorsqu'il est éclairé.
FIN ; le photo-transistor se comporte
                        comme un interrupteur fermé 
POUR IL.Y.&UN.AIMANT
RENDS EGAL ? ETAT ? 2 1 
FIN
```
## *b) Montage de détecteurs plus complexes : détecteur de niveau d'eau, thermistance (détecteur de température), photorésistance*

Ces détecteurs offrent une variation continue (en général une résistance) en fonction du phénomène physique auquel ils sont sensibles. Il faut transformer cette variation continue en tension électrique "tout ou rien" 0 Volts-5 Volts. La solution consiste à placer entre eux et l'entrée de l'interface un interrupteur commandé : un transistor BD 135 (ou 2N 1711) par exemple. (voir fiches l'électronique au CM)

Exemple 1 : un détecteur de niveau d'eau.

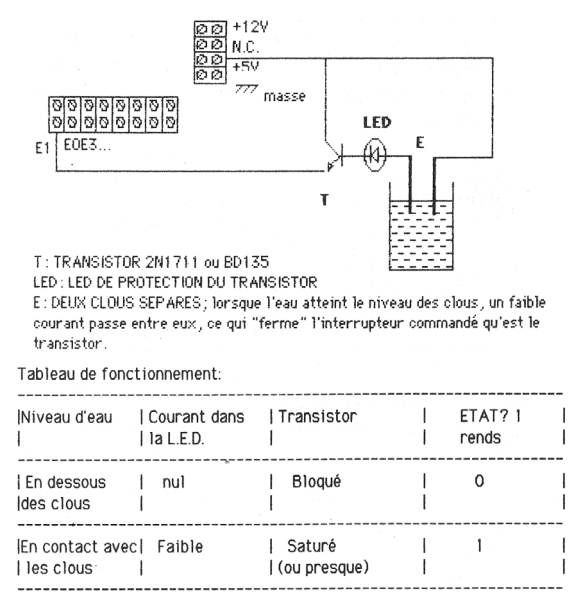

Ce qui permet d'écrire la procédure :

POUR C'EST.MOUILLE RENDS EGAL ? ETAT ? 2 1

 $\overline{1}$ 

 $\mathbf{I}$ 

 $\mathbf{I}$ 

FIN

Exemple 2 : un détecteur de température

Si on remplace les deux clous par une thermistance, on aura alors un détecteur de température (de flamme par exemple). Une thermistance (appelé aussi CTN) est une résistance dont la valeur diminue fortement lorsque sa température augmente.

Dans le montage suivant, lorsque la thermistance est froide, le courant dans la LED est trop faible pour que le transistor soit saturé. Donc, l'entrée E l reste à 0 Volt. Lorsque la thermistance est très chaude (dans une flamme, par exemple) sa résistance est faible, le courant passant alors dans la LED est suffisant pour saturer le transistor ; l'entrée E I est portée à + 5 Volts.

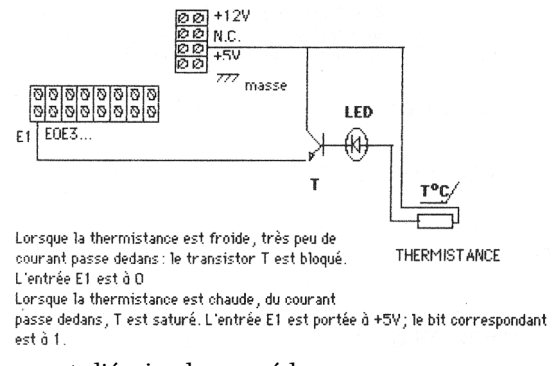

Ce qui permet d'écrire la procédure :

POUR C'EST.CHAUD RENDS EGAL ? ETAT ? 1 1 FIN

Exemple 3 : un détecteur de lumière

On peut fabriquer un détecteur de lumière moins cher qu'avec un photo-transistor à l'aide d'une photo résistance (L.D.R.). C'est une résistance dont la valeur diminue avec la lumière. On peut donc placer une L.D.R. à la place de la thermistance du montage précédent ou plus simplement faire un petit montage avec une résistance de 1000  $\Omega$ . (montage dit "potentiomètrique).

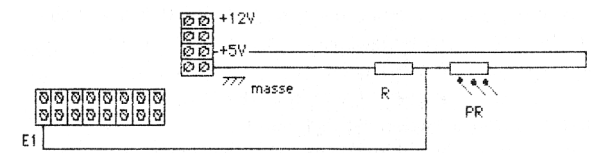

PR : PHOTO-RESISTANCE LDR 05

R : RESISTANCE φ l 000 Ω

Lorsque PR est dans le noir, E1 est pratiquement à la masse, donc à 0.

Lorsque PR et éclairée, E1 est pratiquement à 5 Volts, donc à 1.

Attention ; on monte ici un circuit comprenant la photo-résistance et la résistance de 1 000 Ω entre le + 5 volts et la masse. L'entrée E1 est branchée au point milieu.

#### **Détecteur de lumière**

Ce qui donne la procédure suivante :

POUR 1 L.Y.A.DE LA LUMIERE RENDS ÉGAL? ÉTAT? 1 1 FIN

#### **3) Conclusion (provisioire)**

Il n'est bien sûr pas interdit de poursuivre l'invention d'autres actionneurs et d'autres détecteurs (d'infrarouge, de son, de proximité etc.). Le principe reste le même : transformer le + 5 Volts ou le 0 Vit en mise en marche ou arrêt d'un actionneur, transformer un phénomène physique en + 5volt ou en 0 Volt pour les détecteurs.

Il s'agit maintenant de fabriquer des objets (des robots) qui, équipés d'actionneurs, de détecteurs et du logiciel adéquat effectueront des actions programmées tout en prenant en compte leur environnement.

> Philippe BRIZEMUR E.N.I. des Batignolles PARIS

#### **ANNEXE 1**

#### **Listage des procédures de pilotage de l'interface**

#### *Les procédures d'initialisation*

INIT installé la programme binaire en mémoire et initialise l'interface

INSTALLE.BINAIRE installe la liste L à partir M l'adresse AD.

BINAIRE rend la liste des codes de quatre routines binaires. (elles commencent toutes les quatre par le code 52 et finissent par le code 57)

L'initialisation est installée à partir de 57088.

L'activation d'une sortie est installée à partir de 57111.

La désactivation d'une sortie est installée à partir de 57144.

La lecture d'un bit de l'entrée est installée à partir de 57171.

Le numéro du bit concerné en sortie comme en entrée est déposé en 57342.

Le résultat de la lecture d'un bit en entrée est déposé en 57341.

Remarque : le saut de ligne au milieu de la liste des codes est un effet pervers de l'imprimante. Il ne faut pas en tenir compte.

```
POUR INIT
INSTALLE. BINAIRE 57088 BINAIRE 
.ROUT 57088
FIN
POUR INSTALLE.BINAIRE :AD :L
SI VIDE? :L [STOP]
.DEP :AD PREM :L
INSTALLE, BINAIRE ;AD + 1 SR :L
FIN
POUR BINAIRE
RENDS [52 3 79 183 231 208 134 255 183 231 205 134 4 183 231
   208 79 183 231 205 53 3 57 52 23 142 223 48 182 223 254 166
   134 183 222 254 246 231 205 250 223 254 247 231 205 53 23
   57 1 4 8 16 32 64 128 52 19 182 223 254 142 223 48 166 134
   183 223 254 182
231 205 67 186 223 254 67 183 231 205 53 19 57 52 19 182
   223ï254 142 223 48 166 134 183 223 254 182 231 204 180 223
  254 38 6 79 183 223 258 32 5 134 1 183 223 253 53 19 57]
FIN
```
#### *Les procédures de pilotage*

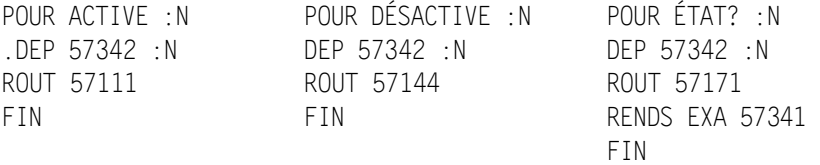

POUR ATT :N

REPETE :N [DONNE "@XWX COS 30] FIN

## *Les procédures de mise au point*

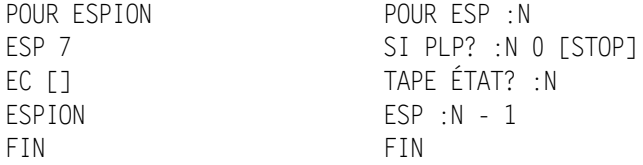

#### *Les procédures de présentation du menu*

Philippe BRIZEMUR LE BULLETIN DE L'EPI ST : simple taille, DT : double taille POUR ST TAPE MOT CAR 27 CAR 76 FIN POUR DT TAPE MOT CAR 27 CAR 79 FIN POUR MENU VT FCT i DT FCURS [10 1] EC **[INTERFACE]** FOURS [10 3] EC [---------] ST EC  $\Gamma$  1 EC [MACRO-PROCÉDURES DE PILOTAGE] EC  $\Gamma$  1 FCT 2 TAPE [ACTIVE :NI FCT 7 EC [; active la sortie numro :N] EC [ ] FCT 2 TAPE [DÉSACTIVE :NI FCT 7 EC [; désactive la sortie numro N] EC [ ] FCT 2 TAPE [ÉTAT? :NI FCT 7 EC [; rends la valeur 0 ou i selon que l'entre nwmre :N est 5 Volts ou 0 Volt. Exemple : ÉTAT ? 1 rends 1 si l'entre est 5 Volta, 0 - dans le cas contraire.] EC [ ]

200

```
FCT 2 TAPE FATT :NI FCT 7 EC F: ne fait rien durant :N fois 1.2
  secondes.1 EC [1
FCT 2 TAPE [ESPION] FCT 7 EC [; surveille Perpétuellement les
  huit lignes d'entre.]
FIN
```
## **ANNEXE 2**

#### **Montage d'un moteur en va et vient**

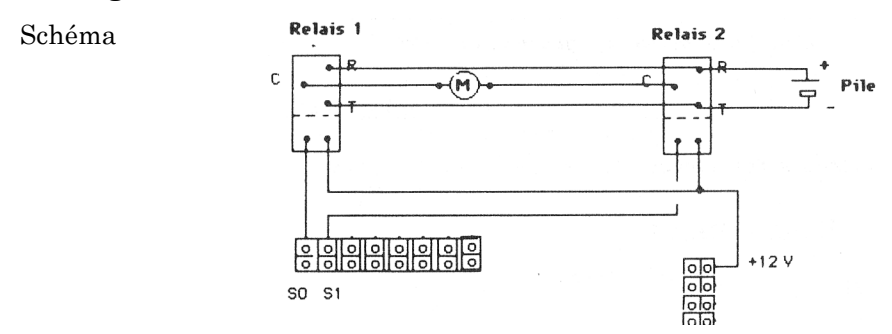

CIRCUIT IMPRIMÉ. On a intérêt à monter les deux relais sur une plaque de circuit imprimé.

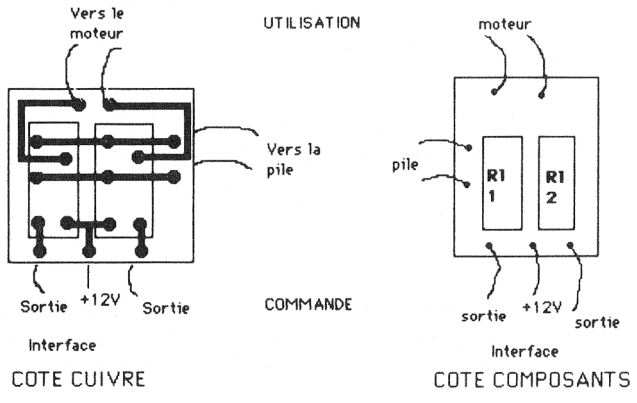

Pour réaliser le circuit imprimé :

- Bien nettoyer la plaque de cuivre
- Tracer coté cuivre le circuit à l'aide d'un crayon feutre spécial, ou de décalcomanies type Mecanorma.

- Tremper, en agitant souvent, jusqu'à complète dissolution du cuivre la plaque dans une solution de perchlorure de fer. Attention, ce produit est dangereux
- Bien nettoyer la plaque Puis percer les trous (mèche de 0,8 mm) et souder les composants.

Tous ces produits se trouvent chez les revendeurs de matériels électroniques.